# Informatica Corso di Laurea in Scienze Geologiche

#### Prima Parte

Ugo Dal Lago

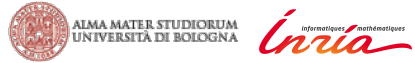

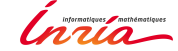

Anno Accademico 2016-2017

## Sezione 1

## <span id="page-1-0"></span>[Introduzione al Corso](#page-1-0)

## Questo Corso

- $\blacktriangleright$  Questo è Un corso pensato per gli studenti del primo anno della Laurea Triennale in Scienze Geologiche.
- $\blacktriangleright$  Il corso è diviso in due moduli:
	- $\triangleright$  Un modulo di informatica, (4 ECTS).
	- $\triangleright$  Un modulo di cartografia numerica (3 ECTS).
- $\blacktriangleright$  Il sottoscritto si occuperà *solamente* del primo modulo, mentre il secondo sarà tenuto dal Dottor Luigi Cantelli, a partire dalla fine di Novembre.
- $\blacktriangleright$  Le esercitazioni non sono formalmente previste, ma:
	- <sup>I</sup> Alcune lezioni frontali saranno dedicate alla risoluzione di esercizi, della stessa difficoltà di quelli previsti per la prova scritta.
	- <sup>I</sup> Durante le lezioni e le esercitazioni, è conveniente l'uso del calcolatore.
	- ► L'ideale sarebbe che ogni studente avesse a disposizione un notebook, soprattutto nella seconda e nella terza parte del corso.

## Logistica

 $\triangleright$  Cinque ore di lezione a settimana.

- $\blacktriangleright$  Il lunedì, dalle 16.00 alle 18.00.
- $\blacktriangleright$  Il martedì, dalle 14.00 alle 17.00.
- $\triangleright$  La lezione **inizia** all'orario prestabilito, per poi finire un po' prima.
- $\blacktriangleright$  Il ricevimento studenti non ha un orario fissato.
	- $\triangleright$  Previo appuntamento via email (<ugo.dallago@unibo.it>).
- $\triangleright$  Se avete **dubbi** sui contenuti del corso, potete anche inviarmi una mail.
- I Vi invito a fare tutte le **domande** che volete durante la lezione, ma anche offline.

### Modalità d'Esame — I

- $\triangleright$  L'esame consiste in una prova scritta.
	- $\triangleright$  Sei appelli d'esame all'anno.
- <sup>I</sup> Alla fine del modulo (verso la metà di Novembre) il docente proporrà un piccolo progetto.
	- <sup>I</sup> Avrete due settimane di tempo per scrivere un programma Python per la risoluzione di un semplice problema.
	- <sup>I</sup> Il progetto va svolto personalmente, e verrà discusso con il docente nel mese di dicembre.
	- <sup>I</sup> Chi passa il progetto con una valutazione sufficiente, potrà limitarsi a svolgere solo una parte della prova scritta.
	- Il voto del progetto contribuisce poi per la metà al voto di questo modulo.
	- $\triangleright$  Chi non può o non riesce a svolgere il progetto, può comunque partecipare alla prova scritta, svolgendola tutta.
- <sup>I</sup> Il voto che viene registrato è la media pesata del voto ottenuto in questo modulo e del voto ottenuto nel modulo di Cartografia Numerica.
- $\triangleright$  La prova scritta consiste in un certo numero di semplici esercizi e domande.
- <sup>I</sup> Porrò la massima attenzione nel rendere le prove diverse le une dalle altre.
	- <sup>I</sup> Si studia il corso, non si studia come superare l'esame.
- $\triangleright$  Gli esercizi riguardano l'informatica e la programmazione Python.

### Contenuti del Corso

- ► Questo è un corso introduttivo sull'informatica e sulla programmazione.
- $\triangleright$  Più nello specifico, il modulo è suddivisto in tre parti:
	- 1. Una prima parte introduttiva e generale sull'informatica.
	- 2. Una seconda parte in cui verranno studiati i fondamenti del linguaggio Python.
	- 3. Una terza parte, in cui le conoscenze acquisite nella prima parte verranno messe a frutto nel problem solving.
- $\triangleright$  Non c'è nessun prerequisito.
	- $\triangleright$  Non è necessario aver precedentemente studiato l'informatica.
	- <sup>I</sup> Si presuppone però che lo studente abbia una conoscenza di base dello strumento informatico.

## Libri di Testo e Materiale Didattico

 $\blacktriangleright$  La pagina web del corso è

<http://www.cs.unibo.it/~dallago/INFGEO1617/>

A partire da essa trovate:

- $\blacktriangleright$  Il syllabus del corso;
- $\blacktriangleright$  Alcuni riferimenti bibliografici;
- $\blacktriangleright$  Libro di testo:

John V. Guttag. Introduction to Computation and Programming Using Python (Revised and Expanded Edition). MIT Press, 2013

- $\triangleright$  Sono disponibili delle **trasparenze**, non necessariamente per tutte le parti del corso.
	- <sup>I</sup> Sicuramente non per le esercitazioni.
	- ► Le trasparenze verranno messe a disposizione durante il corso.

### Perché questo corso?

- $\blacktriangleright$  Imparare ad utilizzare software generico?
	- $\triangleright$  No, questo non è un corso di alfabetizzazione informatica.
	- $\triangleright$  Presupponiamo che lo studente sia in grado di utilizzare gli strumenti di base (posta elettronica, web).

### Perché questo corso?

- $\blacktriangleright$  Imparare ad utilizzare software generico?
	- $\triangleright$  No, questo non è un corso di alfabetizzazione informatica.
	- <sup>I</sup> Presupponiamo che lo studente sia in grado di utilizzare gli strumenti di base (posta elettronica, web).
- $\blacktriangleright$  Imparare ad utilizzare i GIS?
	- $\triangleright$  No, i geographical information systems verranno introdotti nel secondo modulo e in altri corsi di natura "geologica".

### Perché questo corso?

- $\blacktriangleright$  Imparare ad utilizzare software generico?
	- $\triangleright$  No, questo non è un corso di alfabetizzazione informatica.
	- <sup>I</sup> Presupponiamo che lo studente sia in grado di utilizzare gli strumenti di base (posta elettronica, web).
- $\blacktriangleright$  Imparare ad utilizzare i GIS?
	- $\triangleright$  No, i geographical information systems verranno introdotti nel secondo modulo e in altri corsi di natura "geologica".
- ▶ Apprendere i rudimenti del **pensiero computazionale**?
	- $\triangleright$  Si, questo è esattamente ciò che faremo in questo corso.
	- $\triangleright$  Non basta saper utilizzare software esistente.
	- $\triangleright$  Occorre essere in grado affrontare problemi sempre nuovi.
	- $\triangleright$  E per fare ciò bisogna conoscere *i prinicipi*, anche se per sommi capi.

## Sezione 2

## <span id="page-11-0"></span>[Introduzione all'Informatica](#page-11-0)

## Cos'è un Computer?

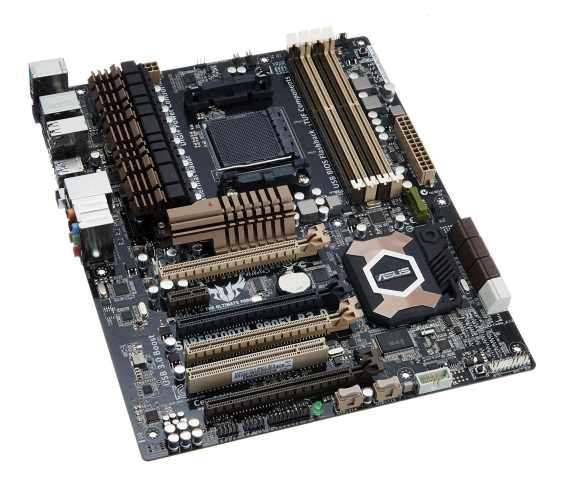

### Cos'è un Computer?

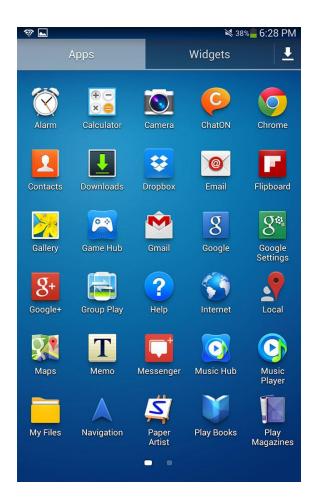

Guidatore

Meccanico

Ingegnere

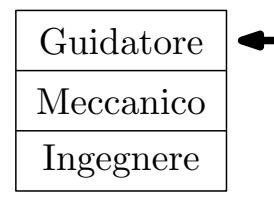

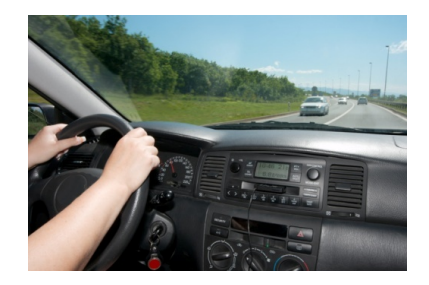

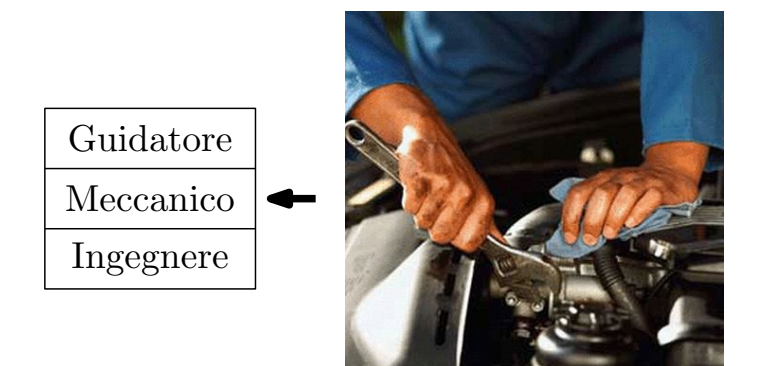

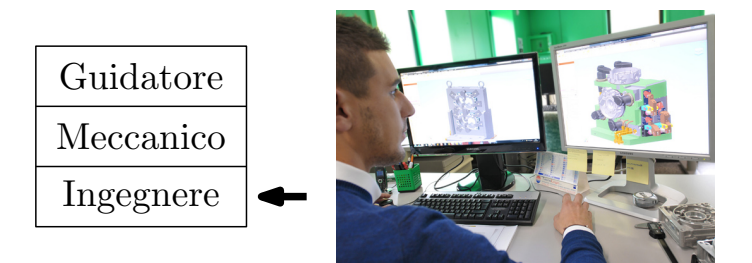

- ► Ogni livello è costruito sul livello sottostante, e ne usa le funzionalità.
- ► Per comprendere il funzionamento di una macchina ad un certo livello, non è necessario comprendere i dettagli dei livelli sottostanti.
- $\triangleright$  Certamente, i livelli più bassi impongono dei limiti a ciò che si può fare nei livelli più alti.

### Macchine Astratte — il Computer

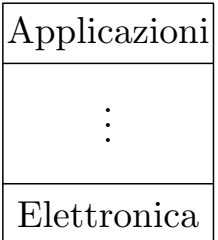

### Macchine Astratte — il Computer

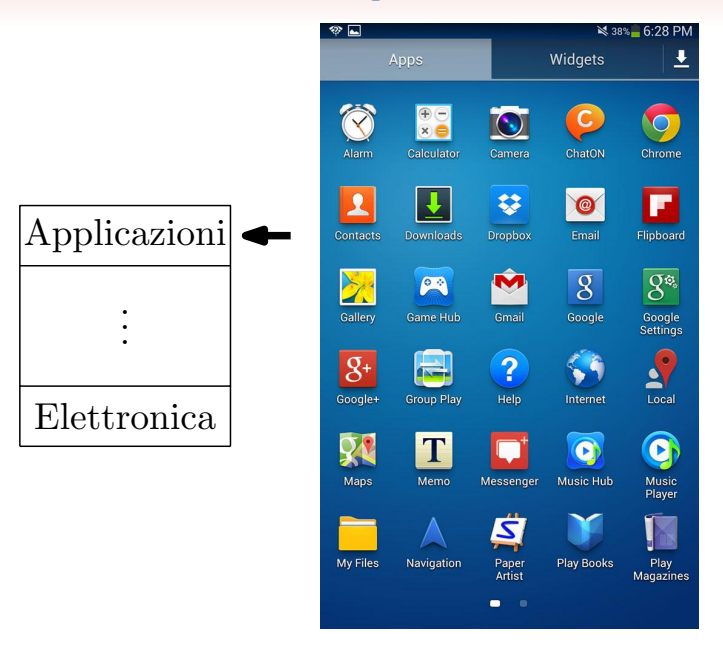

### Macchine Astratte — il Computer

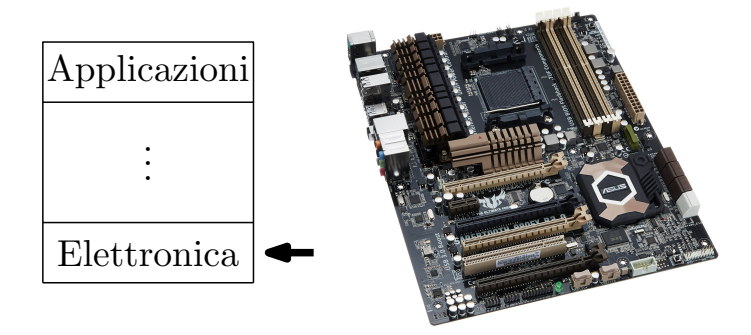

## Livello delle Applicazioni

- <sup>I</sup> Gli oggetti con cui abbiamo a che fare sono le applicazioni.
- $\triangleright$  Le eseguiamo in un ambiente detto sistema operativo.
- <sup>I</sup> Ciascuna applicazione ha un particolare, specifico, compito. Ad esempio:
	- $\blacktriangleright$  Editor di testi:
	- $\blacktriangleright$  Browser:
	- $\blacktriangleright$  Client email;
	- $\blacktriangleright$  Foglio di calcolo;
	- $\blacktriangleright$  ....

## Livello delle Applicazioni

- ► Gli oggetti con cui abbiamo a che fare sono le **applicazioni**.
- $\triangleright$  Le eseguiamo in un ambiente detto sistema operativo.
- <sup>I</sup> Ciascuna applicazione ha un particolare, specifico, compito. Ad esempio:
	- $\blacktriangleright$  Editor di testi;
	- $\blacktriangleright$  Browser:
	- $\blacktriangleright$  Client email;
	- $\blacktriangleright$  Foglio di calcolo;
	- $\blacktriangleright$  ....
- <sup>I</sup> Nessuna delle applicazioni ci permette di usare direttamente le risorse del calcolatore.

## Livello delle Applicazioni

- ► Gli oggetti con cui abbiamo a che fare sono le **applicazioni**.
- $\triangleright$  Le eseguiamo in un ambiente detto sistema operativo.
- <sup>I</sup> Ciascuna applicazione ha un particolare, specifico, compito. Ad esempio:
	- $\blacktriangleright$  Editor di testi:
	- $\blacktriangleright$  Browser:
	- $\blacktriangleright$  Client email;
	- $\blacktriangleright$  Foglio di calcolo;
	- $\blacktriangleright$  ....
- <sup>I</sup> Nessuna delle applicazioni ci permette di usare direttamente le risorse del calcolatore.
- $\triangleright$  E se avessimo a che fare con un problema che **nessuna** applicazione permette di risolvere?

 $\blacktriangleright$  Talvolta occorre scendere e mettersi nel livello dei programmi.

- $\triangleright$  Talvolta occorre scendere e mettersi nel livello dei programmi.
- In questo modo avremo più controllo sulle risorse di calcolo del calcolatore, e potremo disporre liberamente di esse.

- $\triangleright$  Talvolta occorre scendere e mettersi nel livello dei programmi.
- $\triangleright$  In questo modo avremo più **controllo** sulle risorse di calcolo del calcolatore, e potremo disporre liberamente di esse.
- <sup>I</sup> Questo corso (almeno in questo modulo) si occupa proprio di familiarizzarvi con il livello dei programmi.
- <sup>I</sup> Occorre, almeno all'inizio, mettere in campo la propria capacità di astrazione.

- Talvolta occorre scendere e mettersi nel livello dei programmi.
- $\triangleright$  In questo modo avremo più **controllo** sulle risorse di calcolo del calcolatore, e potremo disporre liberamente di esse.
- <sup>I</sup> Questo corso (almeno in questo modulo) si occupa proprio di familiarizzarvi con il livello dei programmi.
- <sup>I</sup> Occorre, almeno all'inizio, mettere in campo la propria capacità di astrazione.

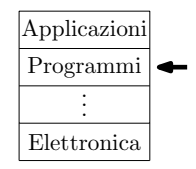

## Cosa Sa Fare il Calcolatore?

#### 1. Fare Conti.

- $\triangleright$  I calcolatori moderni sono in grado di eseguire una *quantità* enorme di calcoli in poco tempo (circa  $10^9$  ogni secondo!)
- $\triangleright$  Ciascuno dei calcoli elementari che il calcolatore esegue, però, deve essere molto semplice.
- <sup>I</sup> L'accuratezza dei calcoli è molto alta: la probabilità che i calcoli risultino in un errore è veramente minima.

#### 2. Memorizzare Dati.

- $\triangleright$  Un'altra cosa che i calcolatori sanno fare molto bene è tener traccia dei dati.
- $\blacktriangleright$  Anche qui, la *quantità* di dati che un calcolatore può immagazinare al suo interno, e l'accuratezza con cui lo può fare, sono molto alte. Un *gigabyte* corrisponde a 2<sup>30</sup> informazioni elementari.

#### 3. Comunicare con Dispositivi Esterni.

- $\blacktriangleright$  I calcolatori moderni possono interagire con periferiche sempre più complessi (schermi, tastiere, sensori, apparecchiature biomediche, etc.).
- $\triangleright$  Per la maggior parte, le periferiche sono entità passive.

### Cosa Non Sa Fare il Calcolatore?

- 1. Ragionare per Analogia;
- 2. Riconoscere l'Ironia;
- 3. Essere Creativo;
- 4. Risolvere l'Ambiguità;

 $5. \ldots$ 

### Conoscenza Dichiarativa

- $\triangleright$  È composta da **enunciati** che descrivono in modo preciso un certo oggetto o un certo fenomeno.
- <sup>I</sup> Possiamo ampliare la nostra conoscenza dichiarativa semplicemente applicando le regole della logica.
- $\triangleright$  Tipico esempio sono le definizioni matematiche tradizionalmente concepite.
- $\blacktriangleright$  Esempio:
	- $\triangleright$  La radice quadrata di un numero reale positivo x è un numero y tale che  $y \cdot y = x$ .
	- <sup>I</sup> Da questa definizione possiamo dedurre che il modulo di qualunque radice quadrata di un numero x, è unico. Infatti, se  $y \cdot y = x e z \cdot z = x$

$$
y \cdot y = z \cdot z \Rightarrow y \cdot y - z \cdot z = 0
$$
  
\n
$$
\Rightarrow (y + z)(y - z) = 0
$$
  
\n
$$
\Rightarrow (y = -z) \text{ oppure } (y = z).
$$

### Conoscenza Imperativa — I

- $\triangleright$  La conoscenza dichiarativa relativa ad un certo oggetto o concetto, in molte contesti è sufficiente a descrivere completamente l'entità in gioco.
- <span id="page-32-0"></span>► C'è però una cosa che la conoscenza dichiarativa non riesce, per sua natura, a catturare, ossia l'aspetto operativo e di calcolo.
	- $\rightarrow$  *Come* calcolo un certo valore?
	- In che modo devo procedere, operativamente, se voglio fare uso dell'oggetto?

### Conoscenza Imperativa — I

- $\triangleright$  La conoscenza dichiarativa relativa ad un certo oggetto o concetto, in molte contesti è sufficiente a descrivere completamente l'entità in gioco.
- ► C'è però una cosa che la conoscenza dichiarativa non riesce, per sua natura, a catturare, ossia l'aspetto operativo e di calcolo.
	- $\rightarrow$  *Come* calcolo un certo valore?
	- In che modo devo procedere, operativamente, se voglio fare uso dell'oggetto?
- Abbiamo quindi bisogno della conoscenza imperativa!

### Conoscenza Imperativa — I

- $\triangleright$  La conoscenza dichiarativa relativa ad un certo oggetto o concetto, in molte contesti è sufficiente a descrivere completamente l'entità in gioco.
- ► C'è però una cosa che la conoscenza dichiarativa non riesce, per sua natura, a catturare, ossia l'aspetto operativo e di calcolo.
	- $\rightarrow$  *Come* calcolo un certo valore?
	- $\blacktriangleright$  In che modo devo procedere, operativamente, se voglio fare uso dell'oggetto?
- Abbiamo quindi bisogno della conoscenza imperativa!
- $\triangleright$  Ad esempio, dato x posso calcolare la sua radice quadrata come segue:
	- 1. Faccio un tentativo g;
	- 2. Se  $q \cdot q$  è abbastanza vicino a  $q$ , allora  $q$  è una buona approssimazione della radice di x;
	- 3. Altrimenti, calcoliamo un nuovo  $g$  come media tra $g$ e $\frac{x}{g},$ ovvero  $\frac{g + x}{g}$ .
	- 4. Torniamo al punto [2.](#page-32-0)

### Conoscenza Imperativa — II

 $\blacktriangleright$  Vediamo se la la procedura di calcolo descritta funziona quando  $x = 25$ :

$$
x = 25 \qquad \qquad g = 3
$$

### Conoscenza Imperativa — II

 $\blacktriangleright$  Vediamo se la la procedura di calcolo descritta funziona quando  $x = 25$ :

$$
x = 25
$$
  $g = 3$   
 $x = 25$   $g = 5.67$ 

### Conoscenza Imperativa — II

<sup>I</sup> Vediamo se la la procedura di calcolo descritta funziona quando  $x = 25$ :

| $x = 25$ | $g = 3$    |
|----------|------------|
| $x = 25$ | $g = 5.67$ |
| $x = 25$ | $g = 5.04$ |

- <sup>I</sup> Osserviamo come la procedura che abbiamo appena descritto consti di alcuni semplici passi elementari, ciascuno dei quali prevede solo semplici operazioni aritmetiche.
- $\blacktriangleright$  Abbiamo dato, in altre parole, un esempio di *algoritmo*.

## Algoritmi

- $\blacktriangleright$  Un algoritmo è:
	- $\blacktriangleright$  Una sequenza di semplici passi;
	- $\triangleright$  Assieme ad un insieme di regole che prescrivano quando ciascun passo debba essere eseguito;
	- $\triangleright$  Che permettono in un tempo *finito*;
	- $\triangleright$  Di risolvere una *classe* di problemi
- $\blacktriangleright$  Le proprietà più importanti che un algoritmo deve soddisfare sono:
	- <sup>I</sup> Finitezza: il numero dei passi che l'algoritmo richiede deve essere finito;
	- Non ambiguità: ogni passo di cui si compone l'algoritmo deve essere univocamente interpretabile;
	- $\triangleright$  Effettività: ogni operazione presente nell'algoritmo deve essere sufficientemente semplice.
- $\blacktriangleright$  L'algoritmo è forse il concetto più importante in informatica:
	- $\blacktriangleright$  I calcolatori eseguono *algoritmi*;
	- <sup>I</sup> Si rende quindi necessaria una conoscenza imperativa del problema se si vuole essere in grado di far risolvere un problema da un calcolatore.

### L'Architettura di von Neumann — I

 $\triangleright$  Ma *in che senso* i calcolatori eseguono algoritmi?

## L'Architettura di von Neumann — I

- $\triangleright$  Ma *in che senso* i calcolatori eseguono algoritmi?
- $\triangleright$  Un buon modello dell'architettura interna di un calcolatore è dovuto al matematico von Neumann.
- $\triangleright$  Un calcolatore si compone di:
	- 1. Unità Centrale di Elaborazione (o CPU).
		- $\triangleright$  E' la componente del calcolatore che si occupa di svolgere i calcoli elementari.
		- <sup>I</sup> Dispone di una sottocomponente che esegue materialmente i calcoli (l'unità logico-aritmetica) e di un limitato numero di registri in cui memorizzare i risultati intermedi.

#### 2. Memoria Centrale.

- $\triangleright$  E' un grande deposito in cui tutti i dati necessari alla risoluzione del problema possono essere memorizzati.
- $\blacktriangleright\,$  Tali dati possono essere letti o scritti con facilità dalla CPU, la quale può trasferirli nei registri.
- <sup>I</sup> Possiamo sovrascrivere lo stesso spazio di memorizzazione più volte, ossia possiamo riutilizzarlo.
- 3. Dispositivi di Input/Output
	- $\blacktriangleright$  Ad esempio mouse, tastiera, monitor, stampante, etc.
	- $\triangleright$  La CPU può inviare i dati ai dispositivi di output o ricevere i dati dai dispositivi di input.

### L'Architettura di von Neumann — II

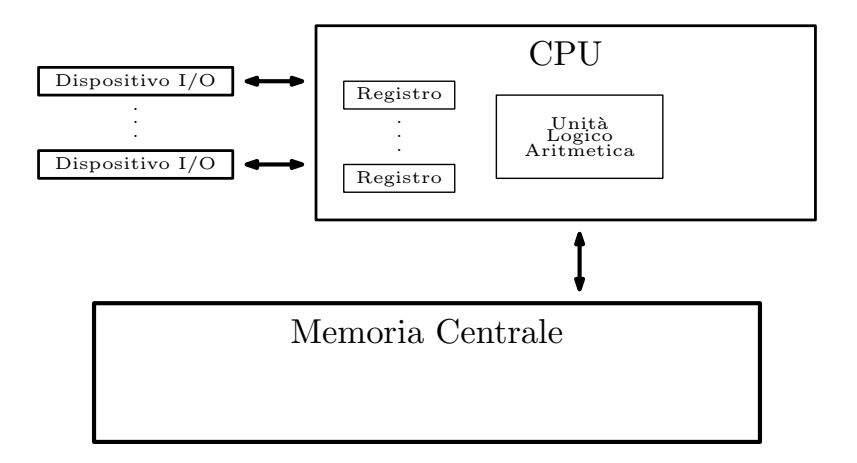

## Dove sono i Dati? E l'Algoritmo?

- $\blacktriangleright$  I dati di cui l'algoritmo ha bisogno possono risiedere in memoria centrale, ed alcui di essi possono essere memorizzati nei registri.
- $\triangleright$  Per quanto riguarda l'algoritmo, abbiamo essenzialmente due possibilità:
	- 1. L'algoritmo risiede nella CPU.
		- $\triangleright$  Di conseguenza, il calcolatore può eseguire uno e un solo algoritmo.
		- ▶ Parliamo in tal caso di fixed-program computer.
		- <sup>I</sup> E' chiaro che in questo caso ciò che possiamo fare con il nostro calcolatore è limitato.
	- 2. L'algoritmo risiede in memoria centrale.
		- $\blacktriangleright$  L'algoritmo è trattato alla stregua dei dati.
		- $\blacktriangleright$  Può essere eseguito *qualsiasi* algoritmo.
		- $\triangleright$  Un particolare registro, detto *program counter*, identificherà la prossima istruzione da eseguire.
		- $\triangleright$  La CPU non farà altro che leggere la prossima istruzione, eseguirla, e passare alla successiva.
		- ▶ Parliamo in questo caso di stored-program computer.

### Lo Stored-Program Computer

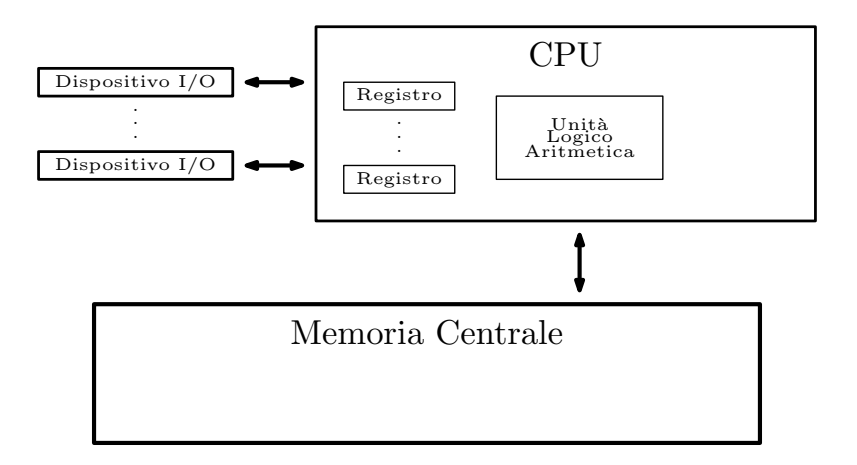

### Lo Stored-Program Computer

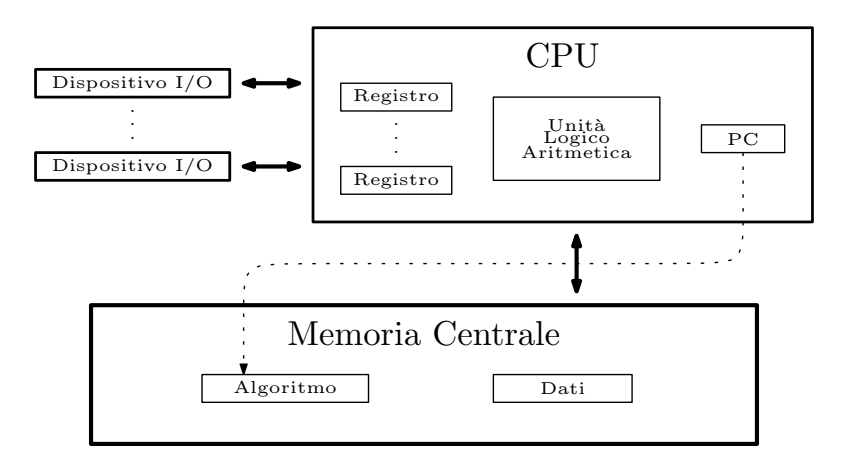

## Linguaggi di Programmazione — I

- $\triangleright$  Gli algoritmi vengono spesso scritti usando il **linguaggio** naturale.
- $\triangleright$  In questo modo, però, risulta difficile per il calcolatore (per la CPU) eseguire l'algoritmo.
	- $\blacktriangleright$  Il linguaggio naturale è per sua stessa natura fortemente ambiguo.
	- $\triangleright$  E il calcolatore non è fatto, lo sappiamo, per risolvere l'ambiguità.
- Occorre quindi passare ad un linguaggio di programmazione.
	- $\triangleright$  Un linguaggio *artificiale*, pensato per essere comprensibile al calcolatore.
	- $\blacktriangleright$  Le frasi di questo linguaggio vengono dette *programmi*, e ciascuna di esse corrisponde ad un algoritmo o ad un suo frammento.
	- ► Le regole che prescrivono quali siano i programmi e come essi vengono eseguiti dal calcolatore devono essere rigide.

## Linguaggi di Programmazione — II

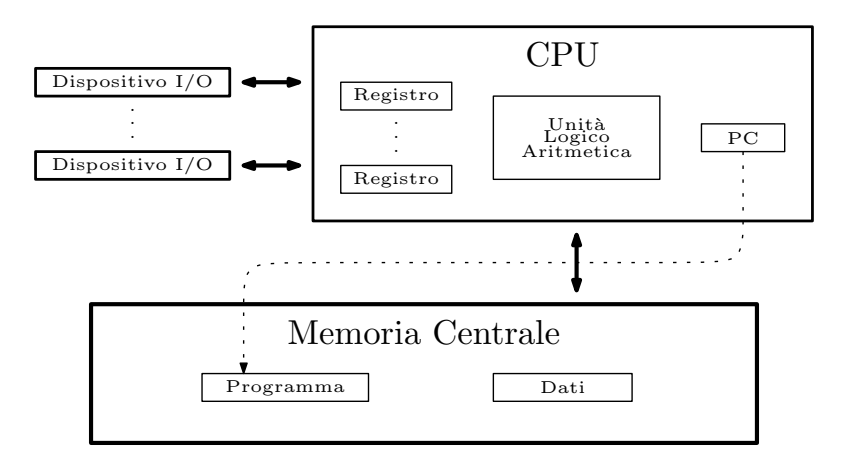

## Linguaggi di Programmazione — III

- $\triangleright$  Esistono migliaia di linguaggi di programmazione.
	- $\blacktriangleright$ In questo corso ci concentreremo su uno di essi, ovvero Python.
- ▶ Ogni calcolatore lavora con uno e un solo linguaggio?

## Linguaggi di Programmazione — III

- $\triangleright$  Esistono migliaia di linguaggi di programmazione.
	- $\blacktriangleright$  In questo corso ci concentreremo su uno di essi, ovvero Python.
- ► Ogni calcolatore lavora con uno e un solo linguaggio?
- $\blacktriangleright$  In un certo senso sì!
	- <sup>I</sup> Il linguaggio in cui sono scritti i programmi che un certo calcolatore riesce ad eseguire direttamente si chiama linguaggio macchina.
- $\triangleright$  E' possibile però fare in modo che un calcolatore esegua programmi scritti in un qualunque linguaggio di programmazione:
	- 1. Compilazione
		- $\triangleright$  Programmi scritti in un qualunque linguaggio  $\mathcal{L}$  vengono tradotti in programmi equivalenti nel linguaggio macchina.
		- <sup>I</sup> Il programma che esegue la traduzione si chiama compilatore per L.
	- 2. Interpretazione
		- $\triangleright$  Programmi scritti in un linguaggio  $\mathcal L$  vengono visti come dati ed eseguiti da un programma apposito, che si chiama interprete per L.

### Linguaggi di Programmazione — IV

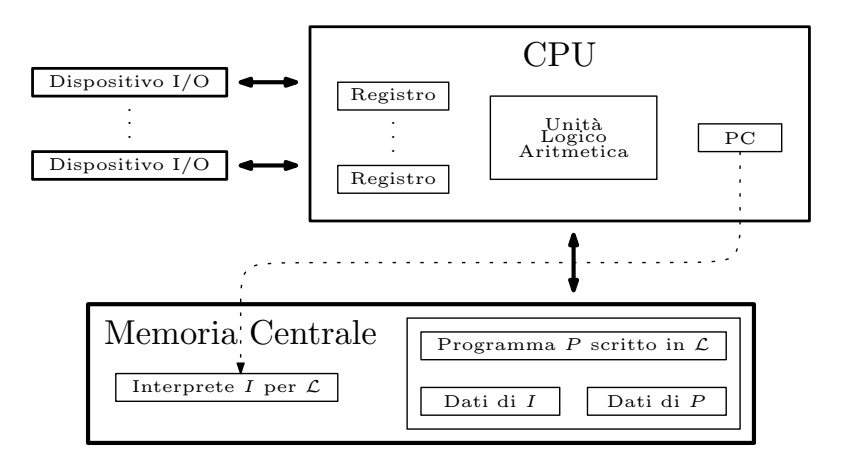

### Sintassi — I

- I programmi in un qualunque linguaggio di programmazione  $\mathcal L$  sono nient'altro che frasi (o stringhe) in un certo alfabeto  $\Sigma$ .
	- $\blacktriangleright$  Tipicamente,  $\Sigma$  include:
		- I caratteri  $a, A, b, B, \ldots$
		- $\blacktriangleright$  Le *cifre* 1, 2, 3, ...
		- $\blacktriangleright$  Alcuni simboli di punteggatura (ad esempio ;, :, <, >, ...).
- $\triangleright$  Non tutte le frasi in  $\Sigma$  hanno senso nel linguaggio  $\mathcal{L}$ .
- ► La sintassi di un linguaggio di programmazione è un insieme di regole che definiscono quali frasi in Σ possano dirsi almeno ben formate.
- <sup>I</sup> Ciò richiede la definizione di certe categorie sintattiche, e di un insieme di regole che descrivano precisamente come generare le parole ben formate.
- ► Esempio: in Python la sequenza di caratteri 2.3 \* 5.3 è ben formata, mentre la sequenza 2.3 5.3 non lo è.

### Sintassi — II

- $\triangleright$  La sintassi di un linguaggio si può definire in maniera precisa attraverso una grammatica.
- $\triangleright$  Un esempio di regole grammaticali Python potrebbero essere le seguenti:

 $\langle \text{egpressione} \rangle \rightarrow \langle \text{letterale} \rangle \langle \text{operatore} \rangle \langle \text{letterale} \rangle$  $\langle letterale \rangle \rightarrow \langle numero \rangle$  $\langle numero\rangle \rightarrow 2.3$  $\langle numero \rangle \rightarrow 5.3$  $\langle$ *numero* $\rangle \rightarrow \ldots$  $\langle operator \rangle \rightarrow *$  $\langle operator \rangle \rightarrow \ldots$ 

### Sintassi — II

- $\triangleright$  La sintassi di un linguaggio si può definire in maniera precisa attraverso una grammatica.
- $\triangleright$  Un esempio di regole grammaticali Python potrebbero essere le seguenti:

 $\langle \text{egpressione} \rangle \rightarrow \langle \text{letterale} \rangle \langle \text{operatore} \rangle \langle \text{letterale} \rangle$  $\langle letterale \rangle \rightarrow \langle numero \rangle$  $\langle numero\rangle \rightarrow 2.3$  $\langle numero \rangle \rightarrow 5.3$  $\langle$ *numero* $\rangle \rightarrow \ldots$  $\langle operator \rangle \rightarrow *$  $\langle operator \rangle \rightarrow \ldots$ 

 $\triangleright$  Un esempio di regola grammaticale della lingua italiana è invece la seguente:

 $\langle periodo \rangle \rightarrow \langle soggetto \rangle \langle verbo \rangle \langle oggetto \rangle$ 

- <sup>I</sup> Solo le espressioni che possiamo dimostrare essere in una categoria sintattica tramite una derivazione finita sono ben formate.
- $\triangleright$  In tutti gli altri casi, parliamo di errore sintattico
- $\triangleright$  L'interprete e/o il compilatore sono sempre in grado di segnalare la presenza di un errore sintattico in un programma.
	- $\triangleright$  In tal caso il programma non viene neanche eseguito!

## Semantica Statica — I

- $\triangleright$  Non tutte le sequenze di stringhe ben formate hanno effettivamente un senso in un linguaggio di programmazione.
- $\blacktriangleright$  Esempio:
	- $\triangleright$  Sempre in Python, abbiamo anche le regole

```
\langle letterale \rangle \rightarrow \langle stringa \rangle\langlenumero\rangle \rightarrow'hello'
\langle \textit{numero} \rangle \rightarrow \ldots
```
- ► La sequenza di caratteri ben formata, quindi, è anche 2.3 \* 'hello'. Infatti:
- $\triangleright$  Ovviamente, però, a tale sequenza non è possibile *dare un* senso.
- $\blacktriangleright$  Esempio:
	- $\triangleright$  Nella lingua italiana, la frase Io mangiamo una pizza è ben formata, ma certamente non ha senso!

## Semantica Statica — II

- <sup>I</sup> La semantica statica è lo strumento che abbiamo a disposizione per identificare tra le frasi ben formate, quelle che hanno un senso.
- $\triangleright$  Spesso, e in Python in particolare, la semantica statica è formulata tramite il concetto di tipo.
	- $\triangleright$  Ad ogni frase ben formata è attribuito un tipo.
	- <sup>I</sup> I tipi verranno poi usati per evitare di costruire frasi senza significato.
	- $\blacktriangleright$  Ad esempio, in

 $\langle \text{egpressione} \rangle \rightarrow \langle \text{letterale} \rangle \langle \text{operate} \rangle$ 

l'espressione ha tipo intero se l'operatore è \* e se entrambi i letterali hanno tipo intero.

- <sup>I</sup> A differenza degli errori sintattici, gli errori di semantica statica sono in genere catturati dall'interprete Python, ma quando il programma è già in esecuzione
	- $\blacktriangleright$  Tecnicamente, si dice che Python non ha tipi statici.
	- $\blacktriangleright$  In altri linguaggi di programmazione vale il viceversa.

### Semantica Dinamica

- <sup>I</sup> La semantica dinamica definisce il senso, il significato di una qualunque frase in un linguaggio di programmazione.
- $\triangleright$  La semantica dinamica può essere specificata in modo formale, attraverso il linguaggio matematico.
- In questo corso, per ovvie ragioni, non ci sarà modo di formalizzare la semantica dinamica di Python in modo preciso.
- $\triangleright$  Useremo però una rappresentazione diagrammatica, informale ma certamente sufficiente ai nostri scopi.
- $\blacktriangleright$  In tutti i linguaggi di programmazione, gli errori di semantica statica non sono rilevabili.
	- <sup>I</sup> Come è possibile, per l'elaboratore, accorgersi che il programma che avete scritto non fa quello che dovrebbe fare?